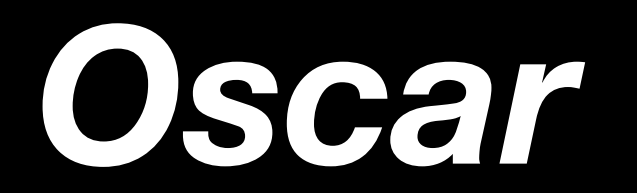

#### 185 shift/reduce conflicts, 770 reduce/reduce conflicts.

Ethan Adams Howon Byun Jibben Hillen Vladislav Scherbich Anthony Holley *Project Manager Language Guru System Architect System Architect Tester*

# **Concepts**

## Actor-Oriented Programming

The Actor Model allows lock-free concurrency

Actors can:

- Send messages to other actors
- Create new actors
- Designate the behavior to be used upon receipt of the next message
- CANNOT manipulate other actors' states

Similar Languages/Frameworks:

- **Erlang**
- Akka

## Functional Programming

- Values in Oscar are immutable
	- \*unless declared as mutable within actors as internal states of actors cannot be manipulated

- List, map and set are immutable

- Reassigning values to immutable lists/maps/sets returns a new copy

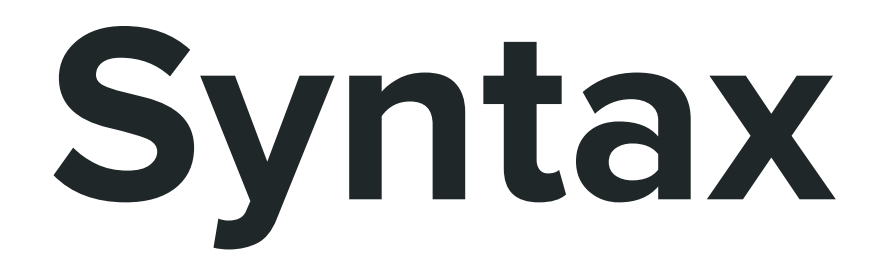

#### Syntax - Fundamentals

*Comparators Basic Operators*

*Logical Connectives Function Syntax*

*Send & Broadcast*

*Map Key-Value Pair*

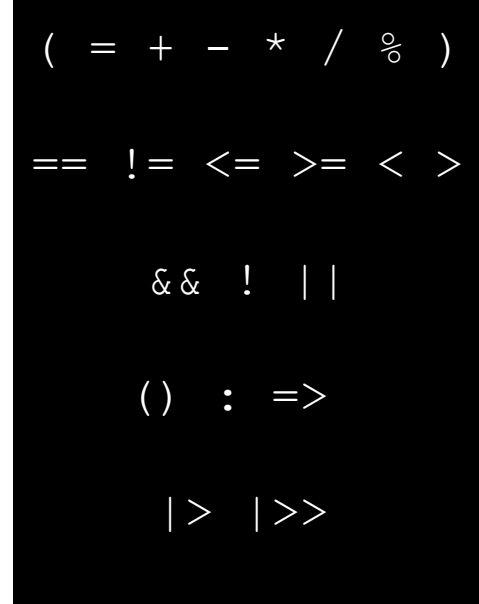

 $\rightarrow$ 

#### **Operators Comments**

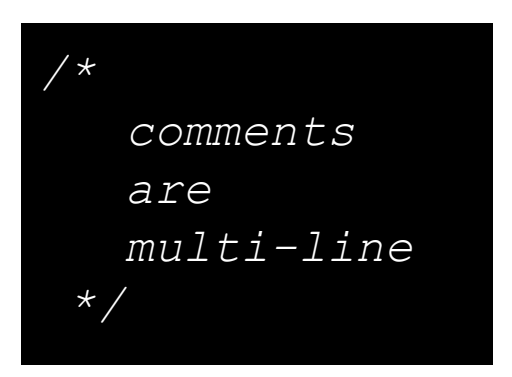

#### Syntax - Fundamentals

#### **if-else Immutable Declarations**

```
if (A == B) {
   Println("true");
 } else {
   Println("false");
}
```

```
int x = 42;
double d = 42.0;
string str = "42";list<int> l = \text{list}\text{<int}[42, 42, 42];
set<int> s = set<int>[42, 4, 2];
map<int, double> m =
         map<int, double>[42 -> 42.0, \overline{4} -> 2.0];
```
## Syntax - Messages

**Declaring Messages** 

message hello() message printThis(content: int) message printThese(thing1: string, thing2: int)

**Sending Messages** 

message<hello>() |> stranger; message<printThis>(42) |> printer; message<printThese>("42", 42) |>> printerPool;

## Syntax - Functions

#### **Top-Level Syntax**

def identifier(arg: typ1, arg2: typ2 ...) => return typ = return retArg; }

#### **Lambda Syntax**

$$
func f = (i: int) \Rightarrow int = i + 1;
$$

#### **Using Lambda Syntax**

```
def apply(f: [(int) => int], input: int) => int = {
   return f(input);
}
```
## Syntax - Functions

}

#### **Top-Level Syntax**

def identifier(arg: typ1, arg2: typ2 ...) => return typ = return retArg; }

#### **Lambda Syntax**

func  $f = (i: int) \Rightarrow int = i + 1;$ 

#### **Using Lambda Syntax**

```
def apply(f: [(int) => int], input: int) => int = {
   return f(input);
```
#### Syntax - Functions: Sample Code

```
def main() \Rightarrow unit = {
 list<int> intList = list<int>[1, 2, 3, 4, 5];
 int a = FoldLeft((x:int, y:int) => int = {
    return x + y;
   }, 10, intList));
  /* a == 10 + 1 + 2 + 3 + 4 + 5 == 25 */
```
#### Syntax - Functions: Sample Code

```
/* generate a filter function */
def genFilter(div: int) => [(int) => bool] = {
  func f = (x:int) \implies bool = (x \land div == 0); return f;
def main() \Rightarrow unit = {
  list<int> intList = list<int>[1, 2, 3, 4, 5];
  func filt2 = genFilter(2);
  list<int> l = Filter(filt2, intList);
  /* 1 is [2, 4] */
```
## Syntax - Actor

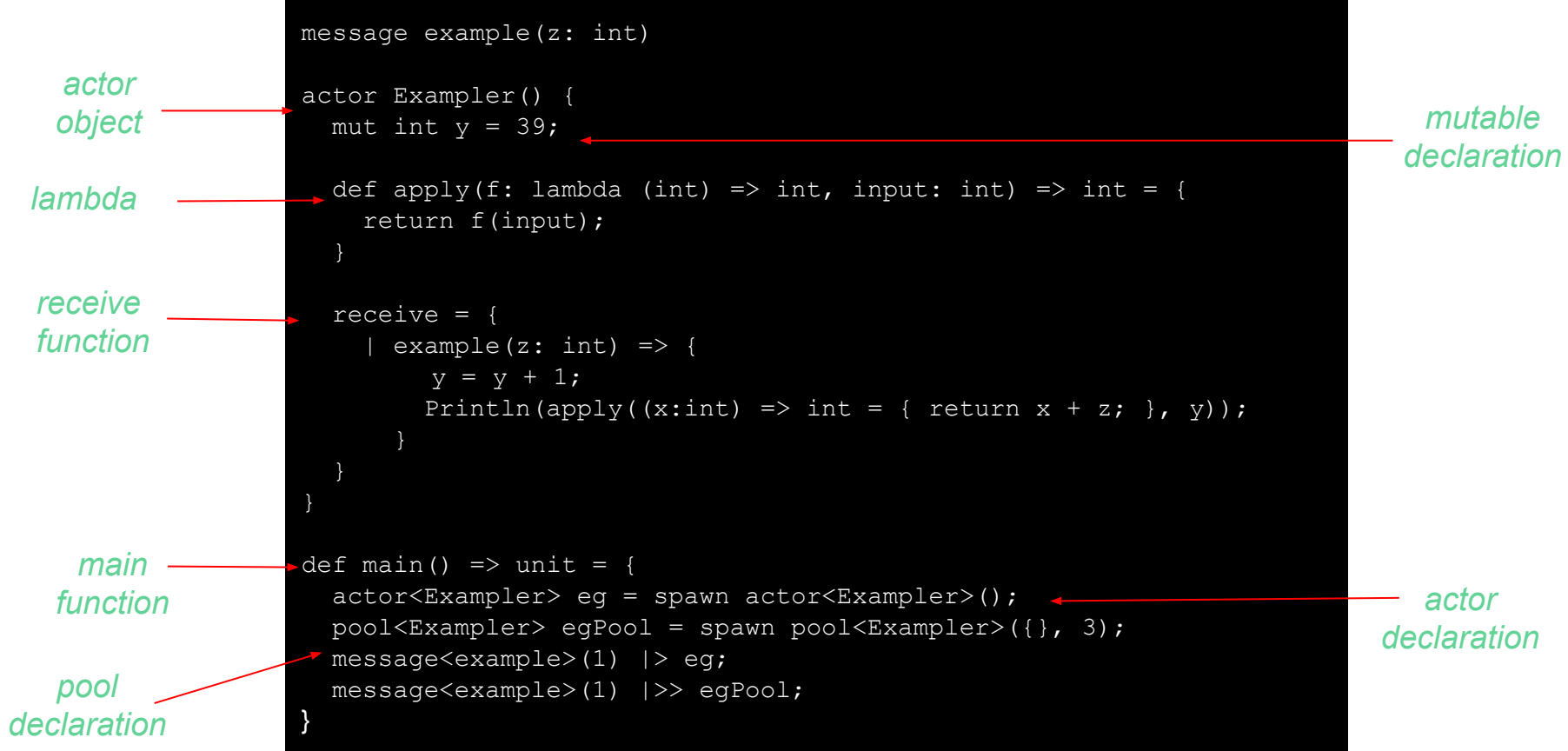

## **Implementation**

#### Implementation - Stages of Compilation

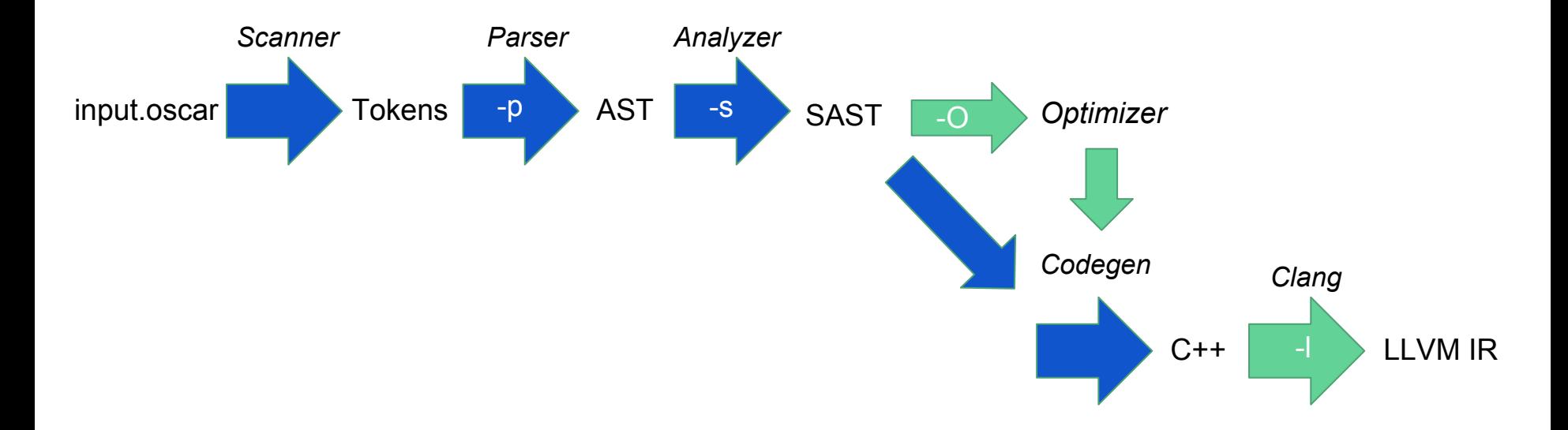

```
Implementation - AST
```
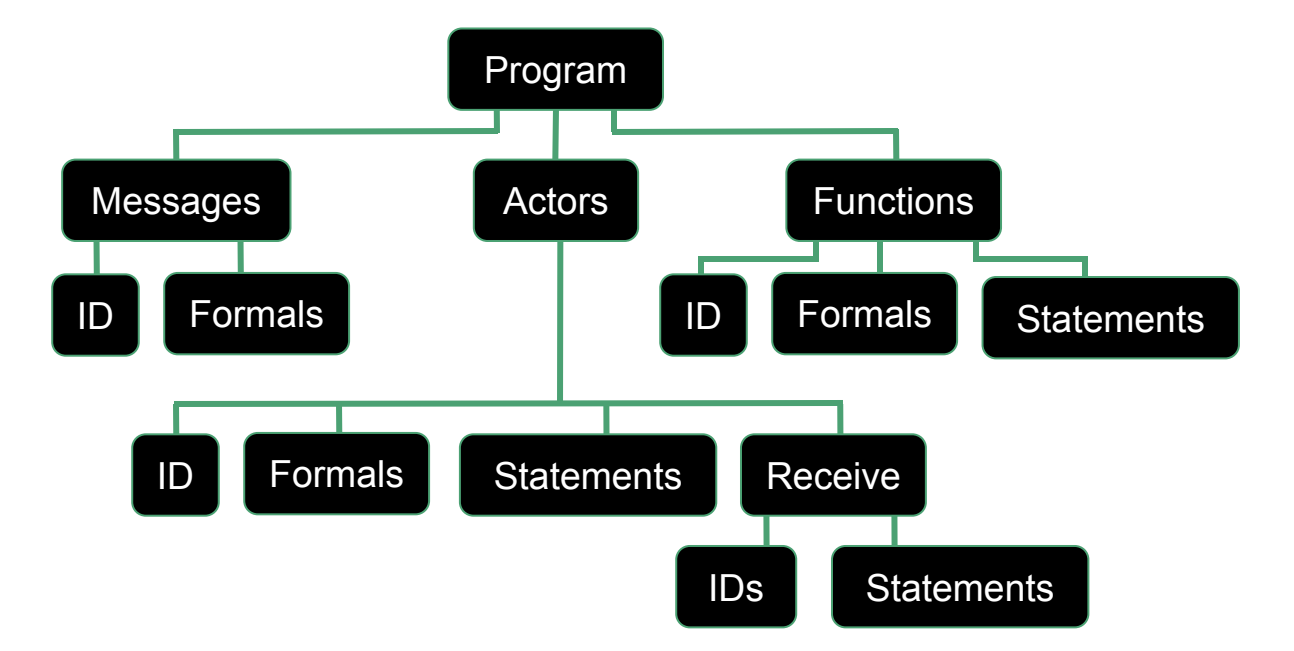

## Implementation - The Optimizer

Every Oscar program is run through a two-pass optimizer:

- Unused Immutable primitive value declarations are removed
- Binary and unary operators with optimized expressions are evaluated to literal
- Unused code blocks are removed
- Unused function and variable declarations are removed
- if/else conditionals are evaluated

### Implementation - The Optimizer

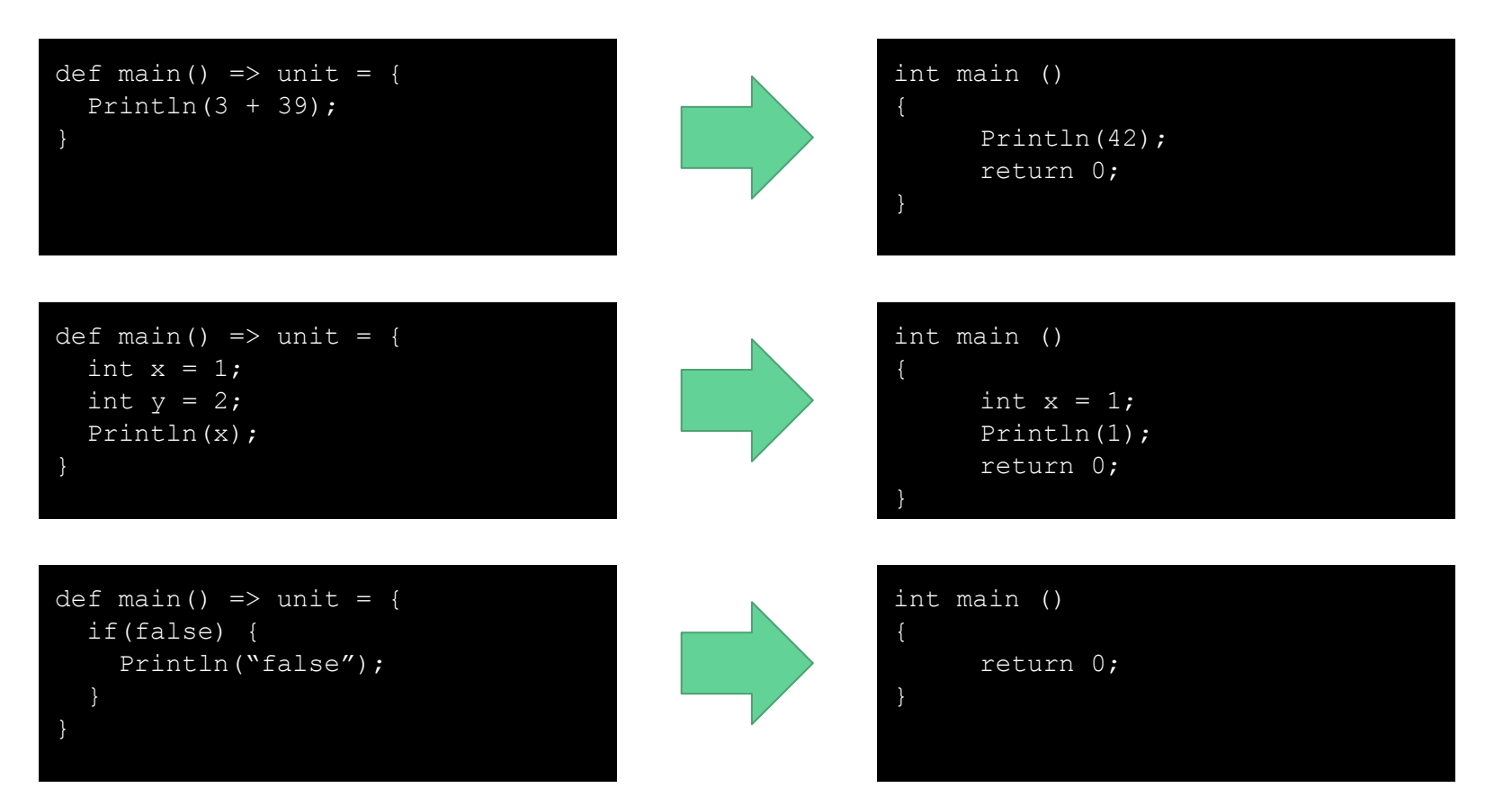

#### Implementation - Builtin Functions: Print/Casting

- Println("Primitive/Container") => unit
- $AsInt(double)$  => int
- $AsDouble(int) \Rightarrow double$
- $\text{Assstring}(int/double/char/bool/list/set/map) \implies \text{string}$

#### Implementation - Builtin Functions: List-only

- $Append(item, list\) \Rightarrow list$
- Prepend(item, list<a>) => list<a>
- PopFront(list<a>) => list<a>
- PopBack(list<a>) => list<a>
- MergeFront(list1<a>, list2<a>) => list<a>
- MergeBack(list1<a>, list2<a>) => list<a>
- Reverse(list<a>) => list<a>
- list<a>[0] => a

#### Implementation - Builtin Functions: Set-only

- Union(set1, set2)  $\Rightarrow$  set
- $Diff(set1, set2) \Rightarrow set$
- Intersection(set1, set2) => set
- Subset(set1, set2)  $\Rightarrow$  set

#### Implementation - Builtin Functions: Applied Functions

- ForEach(function a=>unit, list/set/map<a>) => unit
- FoldLeft(function (a, b)=>b, accumulator<b>, list<a>) => b
- Filter(function a=>bool, list/set/map<a>) => list/set/map<a>
- Map(function a=>b, list/set/map<a>) => list/set/map<b>
- Reduce(function =>  $a$ , list<a>) => a

#### Implementation - Builtin Functions: Misc.

- $-$  Size(container/string)  $\Rightarrow$  int
- Put(item, set)  $\Rightarrow$  set
- Put(keyItem, valueItem, map)  $\Rightarrow$  map
- Contains(item, list/set) => bool
- Contains(key, map)  $\Rightarrow$  bool

## **Testing**

- Unit Tests for Each Feature of Oscar
- Error Tests for invalid programs
- Larger files for Integration Testing (e.g. *gen\_pi.oscar*)

#### Testing - Integration Scanner Test for gen\_pi.oscar

plt4115@plt4115:~/Oscar/srcS ./oscar -p < ../test/oscar/scanner/gen\_pi.oscar message start()  $message end()$ message work(start: int, numElems: int) message result(value: double) message piApproximation(pi: double) actor Worker() {

```
def genRange(start: int, end: int) => list<int> = {
return Reverse(MergeFront(genRange((start + 1), end), list<int>[start]));
```

```
def calcPi(start: int. numElems: int) => double = {
list<int> range = genRange(start, (start + numElems));
return Reduce((x: double, y: double) => double = {
return (x + y):}, Map((i: int) => double = {
return (4. * AsDouble(((1 - ((i % 2) * 2)) / ((2 * i) + 1)))):
\}, range));
```

```
receive = \{work(start: int. numElems: int) => {
double pi = calcPi(start, numElements);message<result>(pi) |> sender;
```
actor Listener() {

```
piApproximation(value: double) => {
Println(("value of pit is approximately : " + AsString(value)));message < end > () |> sender:
```
actor Master(numWorkers: int. numMsgs: int. numElems: int) { mut double  $pi = 0$ .: mut int numResults =  $0$ :  $pool<sub>W</sub> or <sub>ker</sub> and <sub>ker</sub> is <sub>down</sub>  $pool<sub>W</sub> or <sub>ker</sub> ({}<sub>1</sub>, <sub>num</sub> or <sub>ker</sub>);$$  $\overline{a}$ ctor<Listener> listener = spawn actor<Listener>():

```
receive = fstart() \Rightarrow fmessage<sub>3</sub> work&gt; msg = message<sub>3</sub> work&gt; (0, 10);msq |>> workerPool;
```

```
result(value: double) \Rightarrow f(pt = (pi + value));
(numResults = (numResults + 1));
if ((numResults == numMessage)) {
message<piApproximation>(pi) |> listener:
```

```
end() => {
die();
```
 $def main() \Rightarrow unit = \{$ actor<Master> master = spawn actor<Master>(5, 10000, 10000);  $message < start>()$  |> master;

## Testing

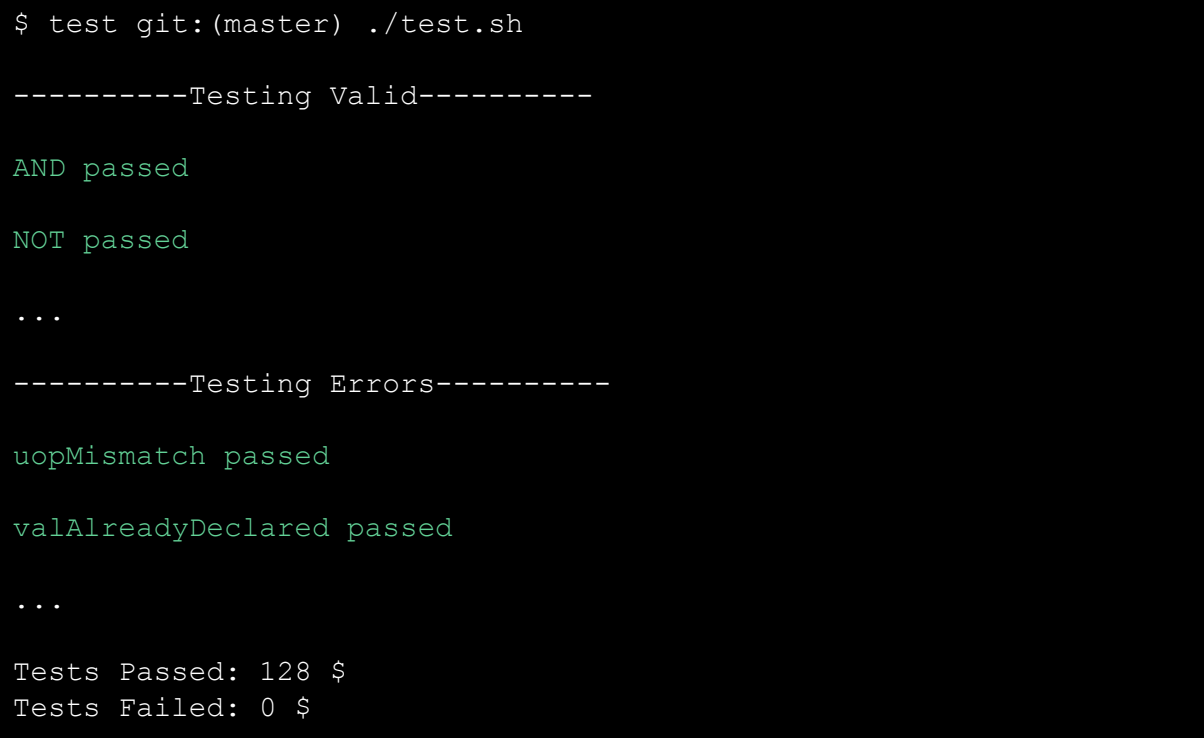

## Git History

#### Sep 25, 2016 - Dec 20, 2016

Contributions to master, excluding merge commits

Contributions: Commits -

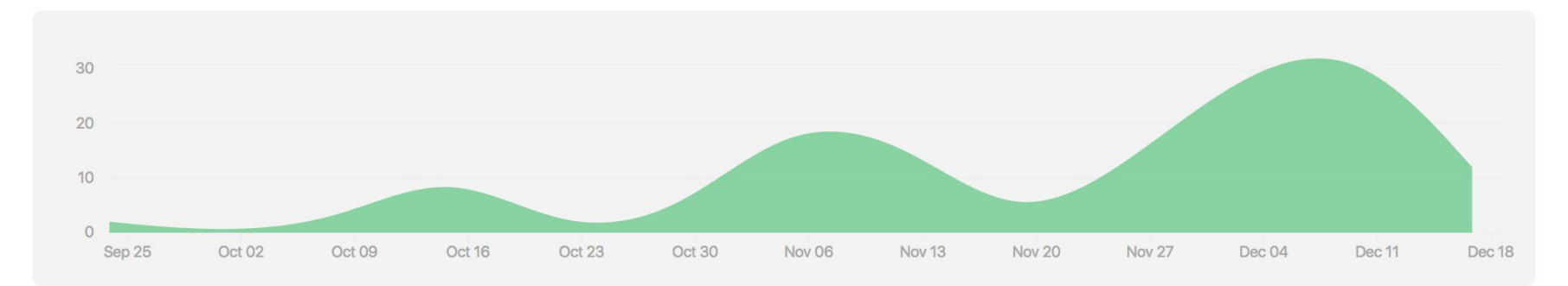

## **Demo**